# **Oríon algo robo Documentation**

Release v0.1.1.post3

Epistímio

Jun 29, 2022

# **WELCOME**

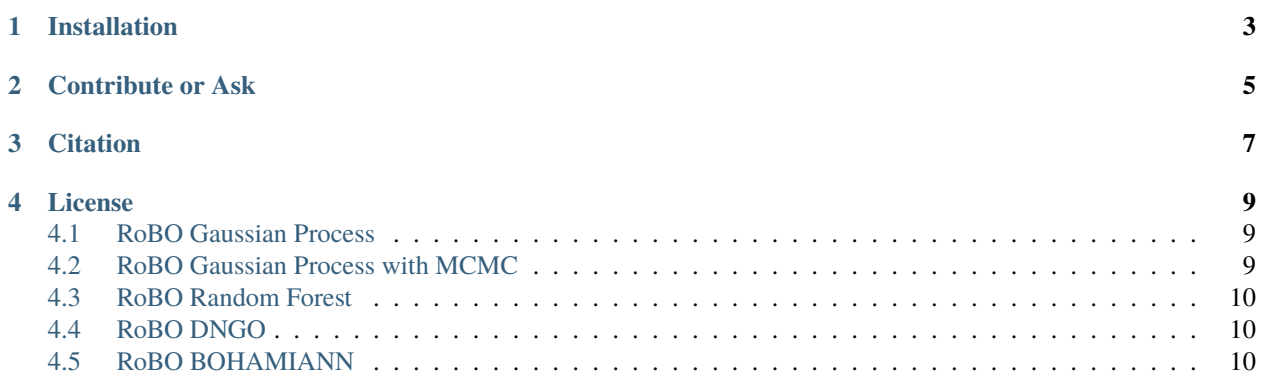

This wrapper provides access through [Oríon](https://github.com/Epistimio/orion) to several Bayesian optimization algorithms in the library [RoBO.](https://github.com/automl/robo)

This orion.algo plugin was generated with [Cookiecutter](https://github.com/audreyr/cookiecutter) along with [@Epistimio'](https://github.com/Epistimio)s [cookiecutter-orion.algo](https://github.com/Epistimio/cookiecutter-orion.algo) template.

**ONE**

# **INSTALLATION**

<span id="page-6-0"></span>The RoBO wrapper is currently only supported on Linux.

Before installing RoBO, make sure you have libeigen and swig installed. On ubuntu, you can install them with apt-get, like so:

\$ sudo apt-get install libeigen3-dev swig

The RoBO wrapper can then be installed, either from source, like so:

\$ pip install git+https://github.com/Epistimio/orion.algo.robo

Or from PyPI:

\$ pip install orion.algo.robo

**TWO**

# **CONTRIBUTE OR ASK**

<span id="page-8-0"></span>Do you have a question or issues? Do you want to report a bug or suggest a feature? Name it! Please contact us by opening an issue in our repository below and checkout Oríon's [contribution guidelines:](https://github.com/Epistimio/orion/blob/develop/CONTRIBUTING.md)

- Issue Tracker: <https://github.com/Epistimio/orion.algo.robo/issues>
- Source Code: <https://github.com/Epistimio/orion.algo.robo>

Start by starring and forking our Github repo!

Thanks for the support!

## **THREE**

# **CITATION**

<span id="page-10-0"></span>If you use this wrapper for your publications, please cite both [RoBO](https://github.com/automl/RoBO#citing-robo) and [Oríon.](https://github.com/epistimio/orion#citation) Please also cite the papers of the algorithms you used, such as DNGO or BOHAMIANN. See the documentation of the algorithms to find corresponding original papers.

**FOUR**

## **LICENSE**

<span id="page-12-0"></span>Distributed under the terms of the BSD-3-Clause license, orion.algo.robo is free and open source software.

# <span id="page-12-1"></span>**4.1 RoBO Gaussian Process**

```
experiment:
algorithms:
    RoBO_GP:
         seed: 0
         n_initial_points: 20
         maximizer: 'random'
         acquisition_func: 'log_ei'
         normalize_input: True
         normalize_output: False
```
## <span id="page-12-2"></span>**4.2 RoBO Gaussian Process with MCMC**

```
experiment:
algorithms:
    RoBO_GP_MCMC:
         seed: 0
         n_initial_points: 20
         maximizer: 'random'
         acquisition_func: 'log_ei'
         normalize_input: True
         normalize_output: False
         chain_length: 2000
         burnin_steps: 2000
```
## <span id="page-13-0"></span>**4.3 RoBO Random Forest**

```
experiment:
algorithms:
    RoBO_RandomForest:
         seed: 0
         n_initial_points: 20
         maximizer: 'random'
         acquisition_func: 'log_ei'
         num_trees: 30
         do_bootstrapping: True
         n_points_per_tree: 0
         compute_oob_error: False
         return_total_variance: True
```
## <span id="page-13-1"></span>**4.4 RoBO DNGO**

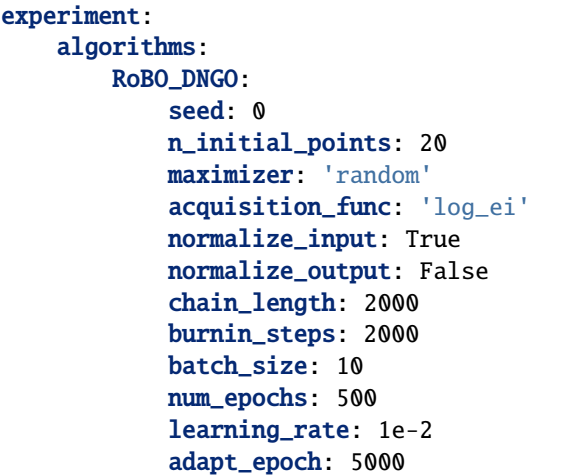

#### <span id="page-13-2"></span>**4.5 RoBO BOHAMIANN**

```
experiment:
algorithms:
    RoBO_BOHAMIANN:
         seed: 0
         n_initial_points: 20
         maximizer: 'random'
         acquisition_func: 'log_ei'
         normalize_input: True
         normalize_output: False
         burnin_steps: 2000
         sampling_method: "adaptive_sghmc"
         use_double_precision: True
         num_steps: null
```
(continues on next page)

(continued from previous page)

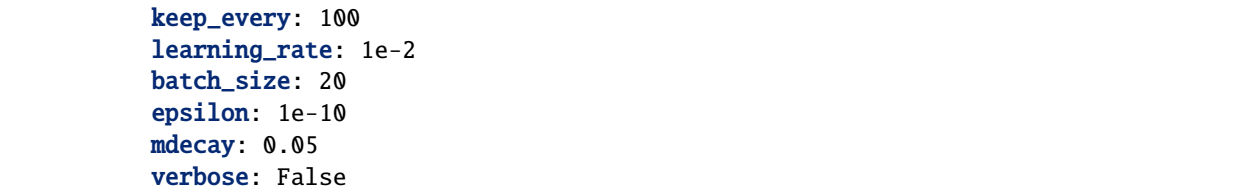